## **บทที่ 3 ระเบียบวิธีวิจัย**

การวิจัยครั้งนี้เป็นการวิจัยกึ่งทดลอง (quasi - experimental research) ใช้รูปแบบกลุ่ม ทดลองและกลุ่มควบคุมวัดก่อนและหลังการทดลอง (two group pretest posttest design) มีวัตถุประสงค์เพื่อเปรียบเทียบภาวะหายใจลำบากของผู้ป่วยโรคปอดอุดกั้นเรื้อรังในชุมชนที่ได้รับ โปรแกรมการฟื้นฟูสมรรถภาพปอดกับผู้ปุวยโรคปอดอุดกั้นเรื้อรังในชุมชนที่ได้รับการดูแลปกติ

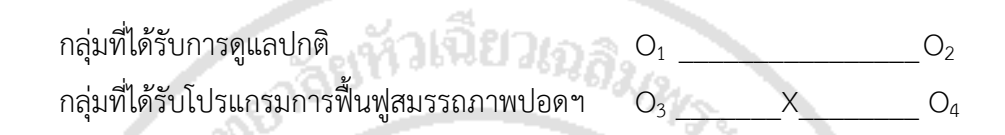

- $O_1$  หมายถึง ภาวะหายใจลำบากในกลุ่มที่ได้รับการดูแลปกติก่อนการศึกษา
- $\rm O_{2}$  หมายถึง ภาวะหายใจลำบากในกลุ่มที่ได้รับการดูแลปกติหลังการศึกษา
- $\times$  หมายถึง โปรแกรมการฟื้นฟูสมรรถภาพปอดเพื่อป้องกันการกำเริบของภาวะ หายใจลำบาก
- $\rm O_{3}$  หมายถึง ภาวะหายใจลำบากในกลุ่มที่ได้รับโปรแกรมการฟื้นฟูสมรรถภาพปอดฯ ก่อนการศึกษา
- $\,\mathsf{O}_4$  หมายถึง ภาวะหายใจลำบากในกลุ่มที่ได้รับโปรแกรมการฟื้นฟูสมรรถภาพปอดฯ หลังการศึกษา

# **3.1 ประชากรและกลุ่มตัวอย่าง**

#### **ประชากร**

ประชากรในการวิจัยครั้งนี้ คือ ผู้ปุวยที่ได้รับการวินิจฉัยจากแพทย์ว่าเป็นโรคปอดอุดกั้น เรื้อรังอย่างน้อย 1 ปีและในช่วงปีที่ผ่านมา (ปีงบประมาณ 2556) ได้เข้ารับการรักษาเป็นผู้ปุวยใน ี ของโรงพยาบาลชะอำ ตำบลชะอำ จังหวัดเพชรบรี อย่างน้อย 1 ครั้ง ด้วยภาวะหายใจลำบากจากโรค ี ปอดอุดกั้นเรื้อรัง ได้รับการขึ้นทะเบียนเป็นผู้ป่วยโรคปอดอุดกั้นเรื้อรังของโรงพยาบาลชะอำ จำนวน ทั้งสิ้น 79 คน

## **กลุ่มตัวอย่าง**

ึการคำนวณกลุ่มตัวอย่างใช้การประมาณจากจำนวนประชากรที่ทราบจำนวนแน่นอน คือ 79 คน และคำนวณจากประชากรทั้งหมดคัดขนาดกลุ่มตัวอย่างร้อยละ 20 คำนวณ โดยการใช้เกณฑ์ ร้อยละ (เชาวรัตน์ เตมียกุล. 2550) ด้วยการคัดเลือกจากประชากรได้จำนวน 30 คน แบ่งเป็น กลุ่มที่ได้รับการดูแลปกติ 15 คน และกลุ่มที่ได้รับโปรแกรมฟื้นฟูสมรรถภาพปอดฯ 15 คน โดยใช้อายุ เป็นเกณฑ์ในการสุ่มแบบชั้นภูมิเบื้องต้น จากนั้นพิจารณาให้ 2 กลุ่ม ที่มีคุณสมบัติความคล้ายคลึงกัน ้ เกณฑ์การคัดเลือกกลุ่มตัวอย่างเข้าร่วมการวิจัย ได้กำหนดคุณสมบัติดังนี้

1. ได้เข้ารับการรักษาเป็นผู้ป่วยในของโรงพยาบาลชะอำอย่างน้อย 1 ครั้ง (ตั้งแต่วันที่ 1 ตุลาคม 2555 ถึง 30 กันยายน 2556)

่ 2. ปัจจุบันอาศัยอยู่ในเขตพื้นที่ตำบลชะอำ อำเภอชะอำ จังหวัดเพชรบุรี

3. สมัครใจเข้าร่วมการวิจัยในครั้งนี้

เกณฑ์การคัดออกจากการเป็นกลุ่มตัวอย่าง

1. ไม่สามารถสื่อสารได้

2. เหนื่อยมากจนไม่สามารถให้ข้อมูลได้

## **3.2 เครื่องมือที่ใช้ในการวิจัย**

เครื่องมือในการวิจัย ประกอบด้วยเครื่องมือที่ใช้เก็บรวบรวมข้อมูลและเครื่องมือที่ใช้ในการ ด าเนินการวิจัย เครื่องมือที่ใช้เก็บรวบรวมข้อมูลแบ่งเป็น

**3.2.1 แบบสัมภาษณ์แบบเลือกตอบและเติมข้อความ** ประกอบด้วยข้อมูลลักษณะส่วน บุคคลได้แก่ อายุ สถานภาพ ระดับการศึกษา อาชีพ รายได้ สัมพันธภาพในครอบครัวและกิจกรรม การออกกำลังกาย ภาวการณ์เจ็บป่วยด้วยโรคปอดอุดกั้นเรื้อรัง และภาวะเสี่ยงที่ทำให้เกิดการกำเริบ ี ของภาวะหายใจลำบาก ได้แก่ การสูบบุหรี่ การสูบบุหรี่ของสมาชิกในบ้าน ลักษณะบ้านพัก โอกาส สัมผัสฝ่น

**3.2.2 แบบประเมินภาวะสุขภาพ** ประกอบไปด้วย น้ำหนัก ส่วนสูง อายุ เส้นรอบอกขณะ หายใจเข้า เส้นรอบออกขณะหายใจออก ชีพจร การหายใจ และความเข้มข้นของออกซิเจนใน "<sup>AKIE</sup>T UNIVER" กระแสเลือด ผู้วิจัยวัดเอง

### **3.2.3 แบบประเมินภาวะหายใจล าบาก** ประกอบไปด้วย

1) แบบประเมินภาวะหายใจลำบาก ด้วยวิธี Dyspnea Visual Analogue Scale (DVAS) ซึ่งเป็นแบบประเมินภาวะหายใจลำบากประมาณค่าเชิงเส้นตรง ลักษณะของแบบประเมินนี้ จะเป็นเส้นตรงยาว 100 มิลลิเมตร รูปแบบในแนวตั้ง (Vertical Visual Analogue Scale, VVAS) มีคะแนนตั้งแต่ 0 – 100 ที่ตำแหน่ง 0 คะแนน ล่างสุดของแบบวัด หมายถึง ไม่มีอาการหายใจ ลำบากเลย ส่วนที่ตำแหน่ง 100 คะแนน บนสุดของแบบวัด หมายถึง ผู้ป่วยมีอาการหายใจลำบาก ิ มากที่สุด ผู้ป่วยจะเป็นผู้กำหนดตำแหน่งบนเส้นตรง โดยการใช้ปากกาทำเครื่องหมายไว้จุดใดจุดหนึ่ง ้ บนเส้นตรงแล้วอ่านค่าตรงของตัวเลขแทนค่าอาการหายใจลำบาก (จินตนา บัวทองจันทร์, 2548)

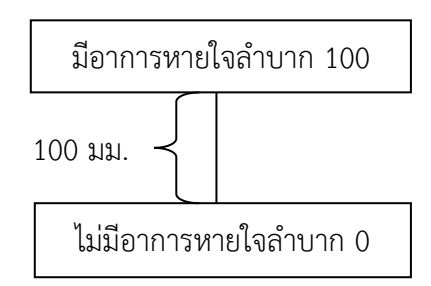

2) เครื่องทดสอบสมรรถภาพปอด Peak Flow Meter เป็นเครื่องวัดสมรรถภาพปอด แบบดิจิตอล ยี่ห้อไมโครไลน์ รุ่น PF100 ซึ่งสามารถวัดค่า Force Expiratory Volume in 1 second (FEV1) และค่า Peak Expiratory Flow (PEF) ในการเป่า 3 ครั้งแล้วคำนวณค่าเฉลี่ย โดยผู้ เปุาจะต้องนั่งตัวตรง หายใจเข้าให้สุดแล้วอมท่อเปุาไว้พร้อมทั้งเปุาออกมาให้แรงและนานที่สุดเท่าที่ จะท าได้ การแปลผลบุคคลที่มีค่า FEV1 สูง แสดงว่าลมที่ผ่านปอดในหนึ่งวินาทีมีปริมาตรมากกว่า ี บุคคลที่มีค่า FEV1 ต่ำ และบุคคลที่มีค่า PEF สูง แสดงว่าความยืดหยุ่น (ความจุ) มากกว่าบุคคลที่มี ค่า PEF ต่ำ (ภาพที่ 4)

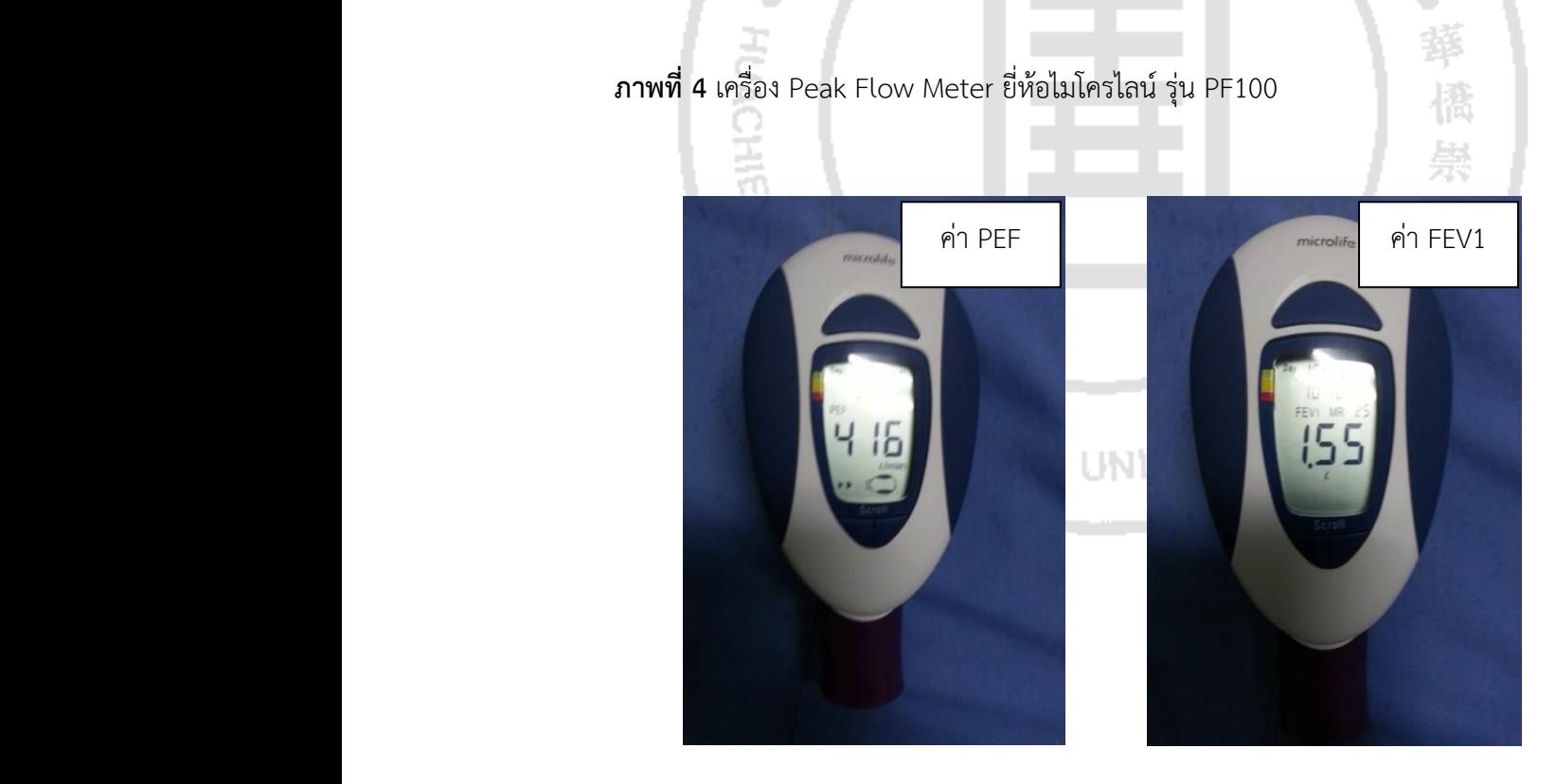

3) ขวดเปุา - ดูด เป็นเครื่องมือที่ผู้วิจัยสร้างขึ้นมาจากการทบทวนงานวิจัยที่เกี่ยวข้อง โดยเป็นขวดน้ า 2 ขวด (ขนาด 600 CC) มีท่อต่อเชื่อมเข้าหากันที่บริเวณปากขวดและมีท่อต่อไว้ ี สำหรับเป่า - ดูด ภายในขวดที่ 1 บรรจุน้ำธรรมดาปริมาณ 500 CC ไว้ จากนั้นให้ผู้ป่วยเป่าน้ำจาก ี ขวดที่ 1 ไปยังขวดที่ 2 ให้หมด และดูดน้ำจากขวดที่ 2 กลับมายังขวดที่ 1 ให้หมดเช่นกัน นับเป็น 1 ิ รอบ โดยให้ผู้ป่วยทำเช่นนี้จำนวน 5 รอบ (1 set) แล้วจับเวลาไว้การแปลผล บุคคลที่มีระยะเวลาใน การเปุา – ดูดขวดน้ าน้อย แสดงว่าปอดและกล้ามเนื้อช่วยหายใจมีความแข็งแรงกว่าบุคคลที่มี ระยะเวลาการเป่า - ดูดขวดน้ำมากกว่า (ภาพที่ 5)

**ภาพที่ 5** ขวดน้ำสำหรับเป่า - ดูด

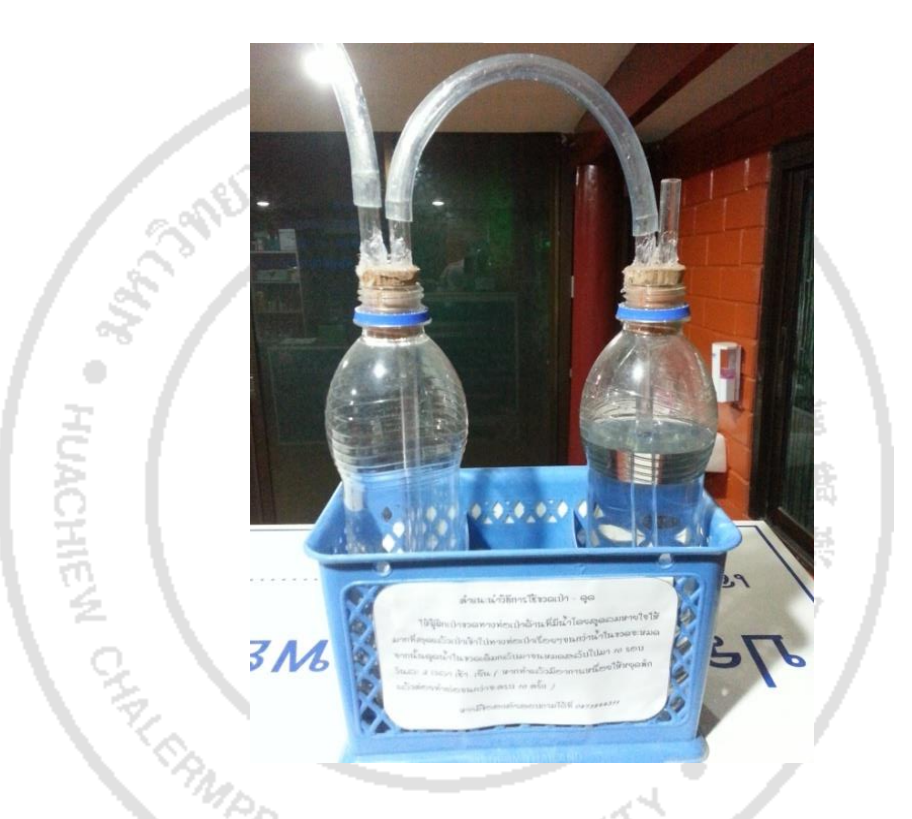

เครื่องมือที่ใช้ในการด าเนินการวิจัย

เป็นโปรแกรมฟื้นฟูสมรรถภาพปอดฯ ที่ผู้วิจัยสร้างขึ้นเองจากการทบทวนงานวิจัย ประกอบด้วย

1) การฝึกการหายใจด้วยวิธีห่อปาก

2) การฝึกกล้ามเนื้อช่วยหายใจด้วยวิธีเป่า - ดูดขวดน้ำ

3) คู่มือการดูแลตนเองในการป้องกันการเกิดภาวะหายใจลำบากในผู้ป่วยโรคปอดอุดกั้น เรื้อรัง เป็นเอกสารที่ผู้วิจัยได้สร้างขึ้นมา เพื่อใช้ประกอบการฝึกการหายใจ รวมทั้งบันทึกการหายใจ ของผู้ปุวย ประกอบด้วย

(1) โรคปอดอุดกั้นเรื้อรัง

(2) แผนการจัดการเพื่อป้องกันการกำเริบของภาวะหายใจลำบาก

- (3) ข้อแนะนำสำหรับผู้ช่วยเหลือในยามที่ผู้ป่วยเกิดภาวะเหนื่อยหอบกะทันหัน
- (4) ข้อควรปฏิบัติสำหรับผู้ป่วยโรคปอดอุดกั้นเรื้อรังเมื่อมีภาวะหายใจลำบาก
- (5) การบริหารการหายใจ
- (6) การใช้ยา
- (7) การฝึกหายใจแบบห่อปาก
- (8) การฝึกการเป่า ดูดขวดน้ำ
- (9) แบบบันทึกการหายใจ เพื่อใช้ลงข้อมูลการฝึกการหายใจแบบห่อปากในแต่ละวัน
- (10) แบบบันทึกการเป่า ดูดขวดน้ำ เพื่อใช้ลงข้อมูลในการฝึกเป่า ดูดขวดน้ำใน

แต่ละวัน

### **3.3 การทดสอบความแม่นตรงและความเชื่อถือได้ของเครื่องมือ**

**3.3.1 การทดสอบความตรง** โดยการหาความตรงเชิงเนื้อหา

1) เครื่องมือที่ใช้เก็บรวบรวมข้อมูล แบ่งเป็น

1.1) แบบสัมภาษณ์ลักษณะส่วนบุคคล ภาวะการเจ็บปุวยด้วยโรคปอดอุดกั้นเรื้อรัง และภาวะเสี่ยงที่ทำให้เกิดการกำเริบของภาวะหายใจลำบาก

1.2) แบบประเมินภาวะสุขภาพ ประกอบด้วย น้ำหนัก ส่วนสูง อายุ เส้นรอบอก ขณะหายใจเข้า เส้นรอบออกขณะหายใจออก ชีพจร การหายใจ และความเข้มข้นของออกซิเจน ในกระแสเลือด

1.3) แบบประเมินภาวะหายใจลำบาก

2) เครื่องมือที่ใช้ในการดำเนินการวิจัย คือ โปรแกรมฟื้นฟูสมรรถภาพปอดฯ

ประกอบด้วย

2.1) การฝึกการหายใจด้วยวิธีห่อปาก

2.2) การฝึกกล้ามเนื้อช่วยหายใจด้วยวิธีเป่า – ดูดขวดน้ำ

2.3) คู่มือการดูแลตนเองในการป้องกันการเกิดภาวะหายใจลำบากในผู้ป่วยโรค ปอดอุดกั้นเรื้อรัง

โดยผู้ทรงคุณวุฒิจำนวน 3 ท่าน ประกอบไปด้วย แพทย์ผู้เชี่ยวชาญโรคระบบทางเดินหายใจ และวัณโรค อาจารย์พยาบาลที่มีประสบการด้านเครื่องมือวิจัย และ พยาบาลวิชาชีพชำนาญการผู้เคย ท าการวิจัยเกี่ยวกับการฟื้นฟูสมรรถภาพปอดด้วยขวดเปุา

**3.3.2 การทดสอบความน่าเชื่อถือ** ผู้วิจัยได้นำเครื่องมือที่ได้รับการปรับแก้ตามคำแนะนำ ของผู้ทรงคุณวุฒิ ไปทดลองใช้กับผู้ปุวยโรคปอดอุดกั้นเรื้อรังที่มีลักษณะใกล้เคียงกับกลุ่มตัวอย่าง จำนวน 5 คน พบว่าสามารถให้ข้อมูลและทดลองทำกิจกรรมตามคู่มือได้ โดยเสนอแนะให้ปรับขนาด

ตัวอักษรในคู่มือให้ใหญ่ขึ้นและเพิ่มข้อปฏิบัติการเป่า – ดูดขวดน้ำไว้ที่ขวดด้วย จากนั้นผู้วิจัยปรับปรุง จนใช้ได้

#### **3.4 การพิทักษ์สิทธิของผู้เข้าร่วมวิจัย**

ผู้วิจัยได้ยื่นขอจริยธรรมงานวิจัยจากคณะกรรมการจริยธรรมการวิจัยของ มหาวิทยาลัยหัวเฉียวเฉลิมพระเกียรติและได้รับการรับรองจากคณะกรรมการจริยธรรม ตามเอกสาร รับรองที่ อ.115/2555

ก่อนด าเนินการวิจัยและรวบรวมข้อมูล ผู้วิจัยได้พบกับกลุ่มตัวอย่าง ผู้วิจัยได้ชี้แจงสิทธิ ประโยชน์จากผลการวิจัยที่กลุ่มตัวอย่างจะได้รับรวมถึงผลดีผลเสียที่อาจเกิดกับกลุ่มตัวอย่าง และให้ กลุ่มตัวอย่างลงลายมือชื่อในหนังสือแสดงความยินยอมเข้าร่วมการวิจัย รวมถึงการเก็บข้อมูลที่ไม่ได้ ระบุชื่อและเป็นความลับ ตลอดจนกลุ่มตัวอย่างสามารถถอนตัวออกจากงานวิจัยได้ตลอดเวลาถึงแม้ จะได้ให้ความยินยอมไปแล้ว

### **3.5 การด าเนินการวิจัย**

การวิจัยครั้งนี้ผู้วิจัยได้ด าเนินการวิจัยเองทุกขั้นตอน เมื่อได้กลุ่มตัวอย่างทั้งหมดจาก เวชระเบียนของโรงพยาบาลชะอำ ผู้วิจัยพบกับกลุ่มตัวอย่างและครอบครัวเพื่อสร้างสัมพันธภาพและ ี ขอความสมัครใจในการศึกษา รวมทั้งสังเกตบริบทของตำบลชะอำด้วย โดยพบว่าเป็นชุมชนที่ ประชากรอยู่กันเป็นกลุ่มทั้งด้านชายหาดและด้านที่ประกอบอาชีพเกษตรกรรม ส่วนใหญ่เป็นบ้านชั้น เดียว ไม่มีโรงพยาบาลส่งเสริมสุขภาพประจำตำบล ประชาชนเมื่อเจ็บป่วยจะใช้บริการจาก โรงพยาบาลชะอำ โดยเดินทางด้วยรถยนต์และจักรยายนต์ส่วนตัว พื้นที่อยู่ในความดูแลของเทศบาล เมืองชะอำ มีระบบน้ำประปาทั้งตำบล ตำบลมีต้นไม้ร่มรื่น ไม่มีโรงงานหรือแหล่งฝุ่นควัน

ในการสร้างสัมพันธภาพระหว่างผู้วิจัยกับกลุ่มตัวอย่างทั้ง 2 กลุ่มและครอบครัว ผู้วิจัยแนะนำ ตนเองว่าเป็นใคร มาศึกษาเพื่อวัตถุประสงค์ใดและใช้เวลาใดบ้าง เพื่อให้ผู้เข้าร่วมการวิจัยได้เกิด ้ ความคุ้นเคย จากนั้นอธิบายถึงกระบวนการวิจัย ระยะเวลาดำเนินการ ผลที่จะได้รับจากการเข้าร่วม ้วิจัย สอบถามความสมัครใจในการเข้าร่วมวิจัยและลงชื่อยินยอมตามแบบฟอร์มที่ผ้วิจัยจัดทำขึ้น และ ้นัดการเยี่ยมเพื่อเริ่มต้นโปรแกรมในครั้งต่อไปสำหรับกลุ่มตัวอย่างที่ได้รับโปรแกรมการฟื้นฟู สมรรถภาพปอดฯ

้ผู้วิจัยได้ดำเนินการเริ่มต้นโปรแกรมในกลุ่มตัวอย่าง ทั้ง 2 กลุ่ม มีกำหนดระยะเวลา 12 สัปดาห์ โดยกำหนดให้กลุ่มที่ได้รับการดูแลปกติ ได้รับการปฏิบัติตามแนวทางที่ผู้วิจัยกำหนดไว้ใน สัปดาห์ที่ 1 และสัปดาห์ 12 (1 พฤษภาคม 2556 ถึง 30 กันยายน 2556) ส่วนกลุ่มที่ได้รับโปรแกรม

ฟื้นฟูสมรรถภาพปอดฯ ได้รับการปฏิบัติตามแนวทางที่ผู้วิจัยกำหนดไว้ในสัปดาห์ที่ 1, 2, 5, 8 และ 12 โดยมีรายละเอียดดังนี้

**ตารางที่ 3** โปรแกรมฟื้นฟูสมรรถภาพปอดฯ ได้รับการปฏิบัติตามแนวทางที่ผู้วิจัยกำหนดในแต่ละ สัปดาห์

| สัปดาห์      | กลุ่มที่ได้รับการดูแลปกติ              | กลุ่มที่ได้รับโปรแกรม                         |
|--------------|----------------------------------------|-----------------------------------------------|
| ที่          |                                        | การฟื้นฟูสมรรถภาพปอดฯ                         |
| $\mathbf{1}$ | 1. สัมภาษณ์ข้อมูลส่วนบุคคล, ข้อมูลภาวะ | 1. สัมภาษณ์ข้อมูลส่วนบุคคล ข้อมูลภาวะ         |
|              | สุขภาพ และภาวะเสี่ยงต่อการเกิดภาวะ     | สุขภาพ และภาวะเสี่ยงต่อการเกิดภาวะ            |
|              | หายใจลำบาก                             | หายใจลำบาก                                    |
|              | 2. ประเมินภาวะสุขภาพ                   | 2. ประเมินภาวะสุขภาพ                          |
|              | 3. ประเมินภาวะหายใจลำบากด้วย           | 3. ประเมินภาวะหายใจลำบากด้วย                  |
|              | - แบบประเมินภาวะหายใจลำบาก             | - แบบประเมินภาวะหายใจลำบาก                    |
|              | (DVAS)                                 | (DVAS)                                        |
|              | - ทดสอบสมรรถภาพปอดด้วยเครื่อง          | - ทดสอบสมรรถภาพปอดด้วยเครื่อง                 |
|              | peak flow meter                        | peak flow meter                               |
|              | - ทดสอบการทำงานของกล้ามเนื้อช่วย       | - ทดสอบการทำงานของกล้ามเนื้อช่วย              |
|              | หายใจด้วยการเป่า - ดูดขวดน้ำ           | หายใจด้วยเป่า - ดูดขวดนำ                      |
|              | บันทึกผลการประเมินภาวะหายใจ<br>4.      | 4. บันทึกผลการประเมินภาวะหายใจลำบาก           |
|              | ลำบาก                                  | 5. ให้คู่มือการดูแลตนเองในการป้องกันการ       |
|              | 5. นัดครั้งต่อไปอีก 12 สัปดาห์         | เกิดภาวะหายใจลำบากในผู้ป่วยโรคปอด-            |
|              |                                        | ้อุดกั้นเรื้อรัง พร้อมทั้งอธิบายรายละเอียดที่ |
|              |                                        | เกี่ยวข้อง โดยเฉพาะการฝึกการหายใจด้วย         |
|              |                                        | วิธีห่อปาก การฝึกเป่า - ดูดขวดน้ำ และ         |
|              |                                        | สอนวิธีการลงบันทึก                            |
|              |                                        | ฝึกการหายใจแบบห่อปากและการ<br>6.              |
|              |                                        | เป่า - ดูดขวดน้ำให้กับผู้ป่วย และให้ผู้ป่วย   |
|              |                                        | สาธิตการฝึกย้อนกลับให้ผู้วิจัยดู              |
|              |                                        | ้ผู้วิจัยมอบชุดเป่า - ดูดขวดน้ำ คนละ<br>7.    |
|              |                                        | 1 ชุด                                         |
|              |                                        | 8. นัดครั้งต่อไปในสัปดาห์ที่ 2                |

**ตารางที่ 3** (ต่อ)

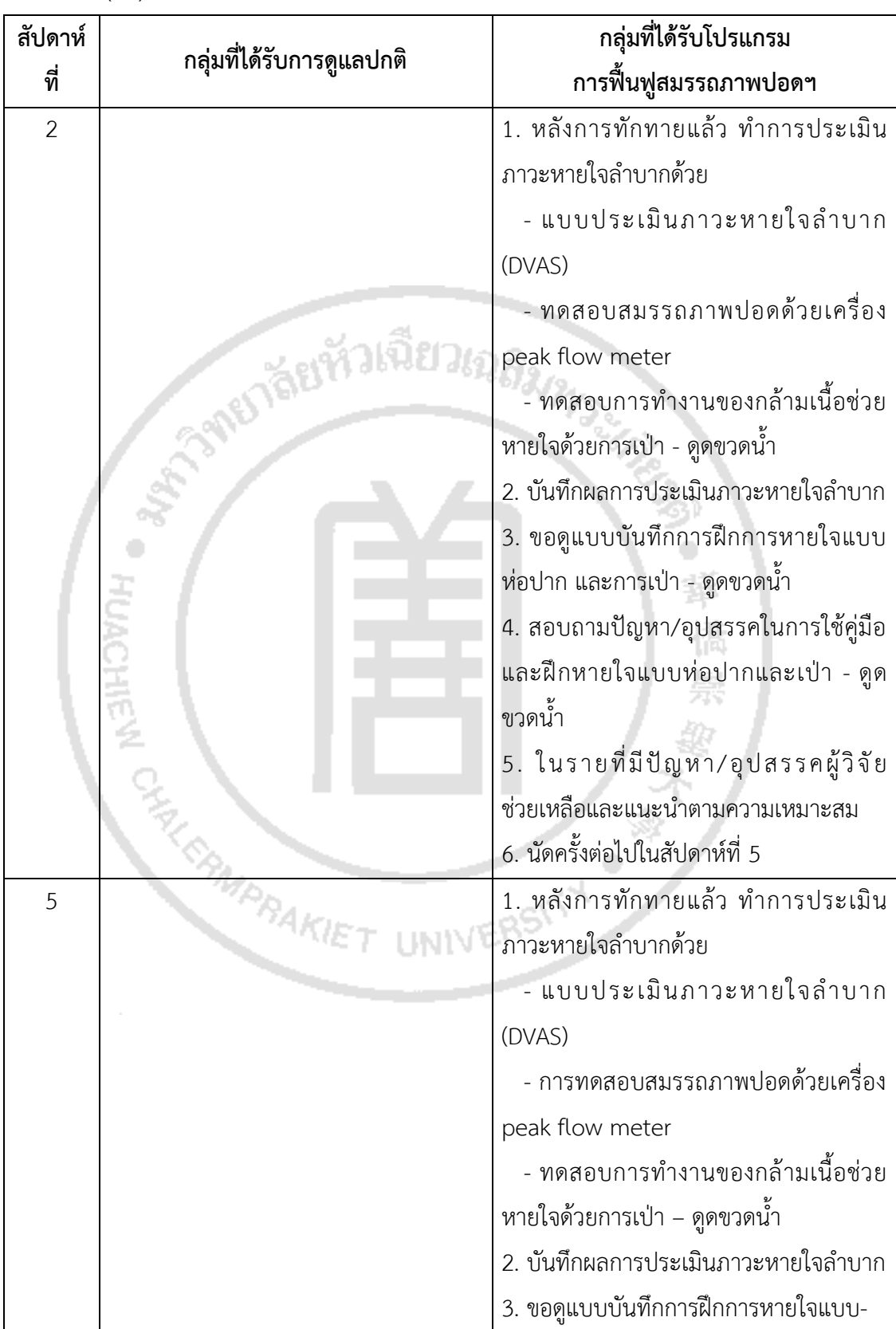

**ตารางที่ 3** (ต่อ)

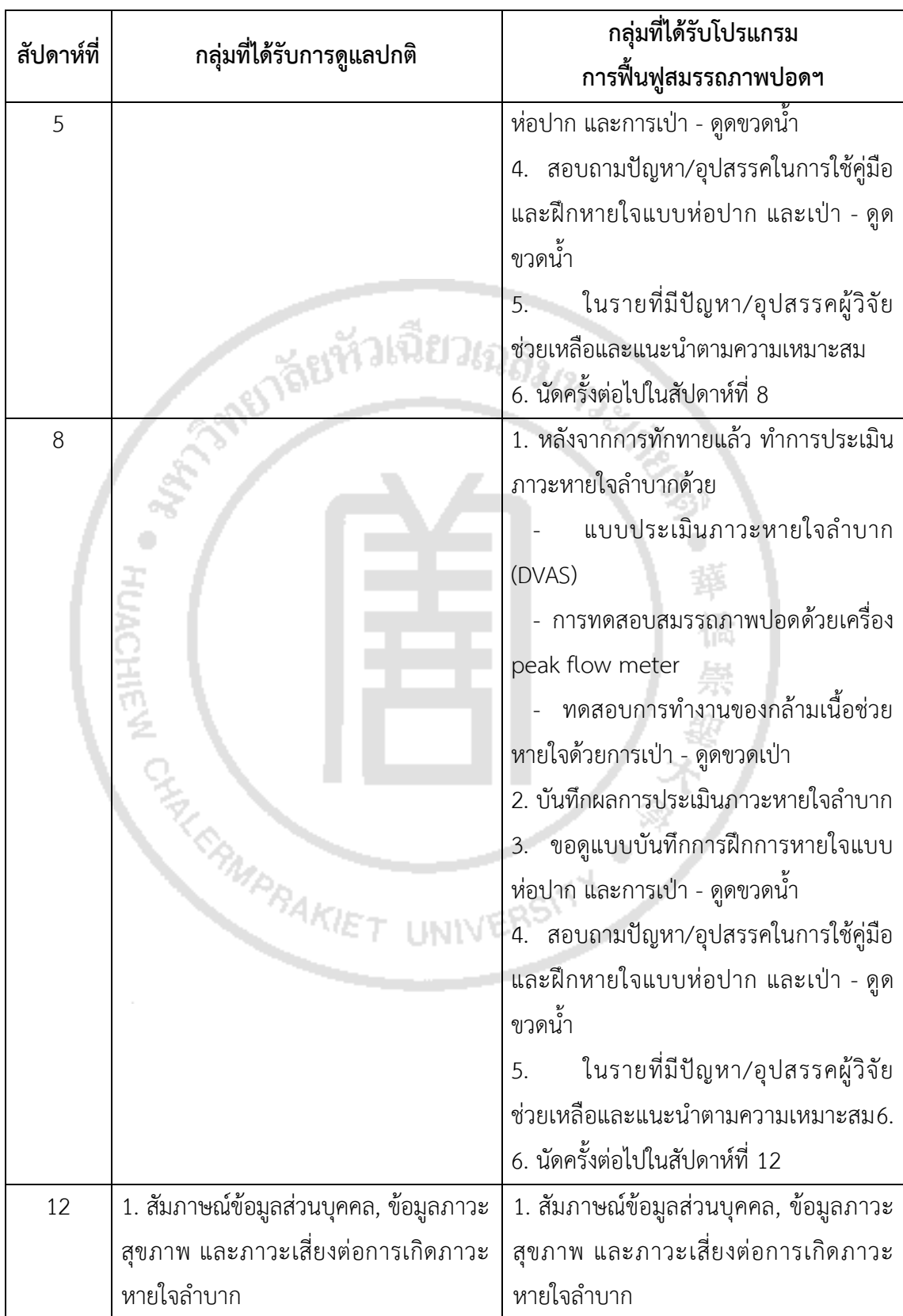

#### **ตารางที่ 3** (ต่อ)

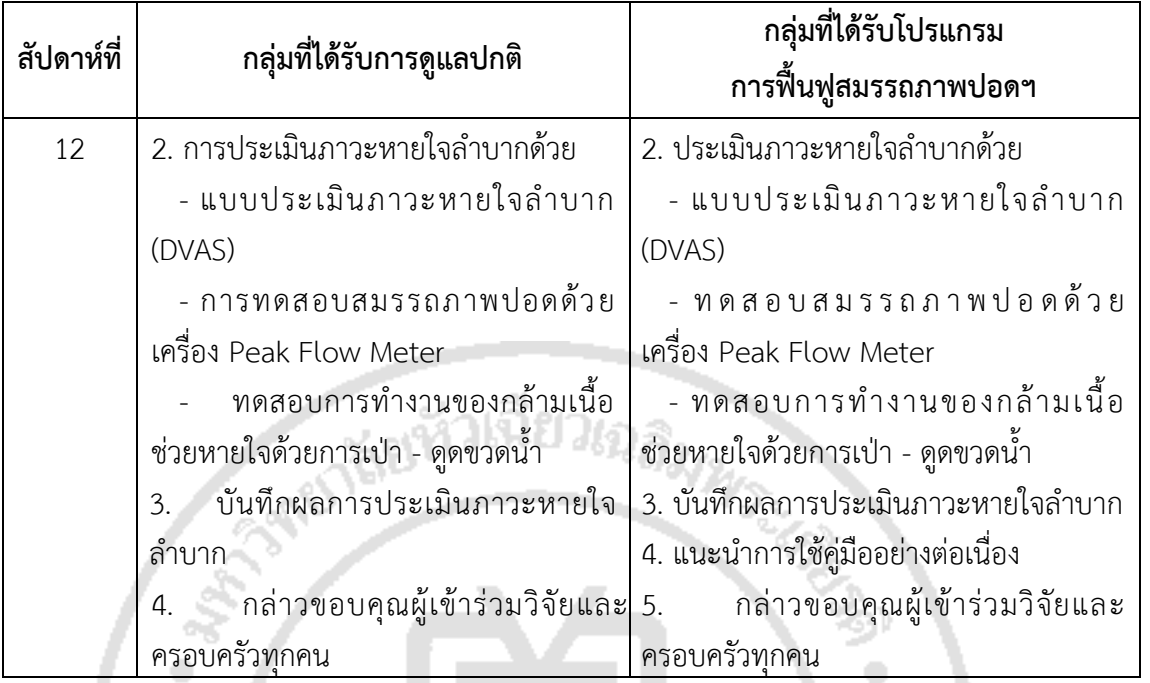

#### **3.6 การเก็บรวบรวมข้อมูล**

1) ผู้วิจัยนำหนังสือจากบัณฑิตวิทยาลัยและเอกสารรับรองจริยธรรมการวิจัยจาก ้มหาวิทยาลัยหัวเฉียวเฉลิมพระเกียรติเสนอผู้อำนวยการโรงพยาบาลชะอำ เพื่อขออนุญาตดำเนินการ วิจัย

2) เมื่อได้รับอนุญาตแล้ว ผู้วิจัยประสานผู้รับผิดชอบคลินิกผู้ปุวยโรคปอดอุดกั้นเรื้อรังทราบ ถึงการดำเนินการวิจัย

3) คัดเลือกกลุ่มตัวอย่างจากทะเบียนผู้ปุวยโรคปอดอุดกั้นเรื้อรังและเวชระเบียนของ โรงพยาบาลชะอำ ตามคุณสมบัติที่กำหนดไว้

4) พบกลุ่มตัวอย่างและครอบครัวที่บ้าน ขอความสมัครใจในการเข้าร่วมงานวิจัยตามหัวข้อ ที่ 3.4

5) อธิบายวัตถุประสงค์ วิธีดำเนินการวิจัย ช่วงเวลาการดำเนินการวิจัยแต่ละกลุ่มตัวอย่าง

6) ดำเนินการวิจัยตามระเบียบวิธีวิจัยตามหัวข้อ 3.5 โดยผู้วิจัยดำเนินการทดลองและเก็บ รวบรวมข้อมูลเองตามแบบสัมภาษณ์และบันทึกตามขั้นตอนการวิจัยในช่วงวันที่ 1 พฤษภาคม 2556 ถึง 30 กันยายน 2556 ทั้งนี้ใช้เวลาในการดำเนินโปรแกรมแต่ละครั้งประมาณ 1 ชั่วโมง

7) ตรวจสอบความถูกต้องและความสมบูรณ์ของข้อมูลในแต่ละชุด

8) ขอบคุณกลุ่มตัวอย่างทั้ง 2 กลุ่มที่ให้ข้อมูลและมีส่วนร่วมตลอดการวิจัย

#### **3.7 การวิเคราะห์ข้อมูล**

ผู้วิจัยนำข้อมูลมาวิเคราะห์ โดยใช้โปรแกรมสำเร็จรูปดังนี้

3.7.1 ข้อมูลส่วนบุคคลใช้จำนวนร้อยละ และใช้การทดสอบด้วยสถิติ Kolmogorov - Smirnov ในการเปรียบเทียบความแตกต่างของข้อมูลส่วนบุคคลระหว่างกลุ่มที่ได้รับ การดูแลปกติและกลุ่มที่ได้รับโปรแกรมฟื้นฟูสมรรถภาพปอดฯ

3.7.2 ภาวะการเจ็บป่วยด้วยโรคปอดอุดกั้นเรื้อรังและภาวะเสี่ยงที่ทำให้เกิดการกำเริบของ การหายใจลำบากใช้ จำนวน ร้อยละ และใช้การทดสอบด้วยสถิติ Kolmogorov - Smirnov ในการ เปรียบเทียบความแตกต่างของภาวะการเจ็บป่วยด้วยโรคปอดอุดกั้นเรื้อรังและภาวะเสี่ยงที่ทำให้เกิด การกำเริบของการหายใจลำบากระหว่างกลุ่มที่ได้รับการดูแลปกติและกลุ่มที่ได้รับโปรแกรมฟื้นฟู สมรรถภาพปอดฯ

3.7.3 ภาวะสุขภาพใช้ค่าเฉลี่ยและส่วนเบี่ยงเบนมาตรฐาน และใช้การทดสอบด้วยสถิติ Kolmogorov - Smirnov ในการเปรียบเทียบภาวะสุขภาพระหว่างกลุ่มที่ได้รับการดูแลปกติและ กลุ่มที่ได้รับโปรแกรมฟื้นฟูสมรรถภาพปอดฯ

3.7.4 ภาวะการหายใจลำบากใช้ค่าเฉลี่ยและส่วนเบี่ยงเบนมาตรฐาน และใช้การทดสอบด้วย สถิติ Mann - Whitney U Test ในการเปรียบเทียบภาวะหายใจลำบากของกลุ่มตัวอย่างที่ได้รับ การดูแลปกติและกลุ่มตัวอย่างที่ได้รับโปรแกรมการฟื้นฟูสมรรถภาพปอดฯ

### **สูตรการทดสอบ Kolmogorov - Smirnov** (ธานินทร์ศิลป์จารุ. 2552)

 $D = \text{Max} \mid F_0(X_i) - S_N(X_i) \mid$  ;  $i = 1, 2,..., N$ 

- D คือ ค่าสูงสุดของความแตกต่างระหว่าง $\mathsf{F}_0$ (X<sub>i</sub>) กับ S<sub>N</sub> (X<sub>i</sub>) โดยไม่คิดเครื่องหมาย
- $S_{\scriptscriptstyle\rm N}$  (X<sub>i</sub>) คือ ) คือ เป็นฟังก์ชันการแจกแจงความถี่สะสมภายใต้ทฤษฎี
- $F_0$  ( $X_i$ ) คือ เป็นสัดส่ วนของค ว ามถี่สะสมของข้อมูลที่มีลักษณะก า รแจกแจง ตามที่คาดหวัง (ตามทฤษฎี)

## **สูตรการทดสอบ Mann – Whitney U test** (ธานินทร์ศิลป์จารุ. 2552)

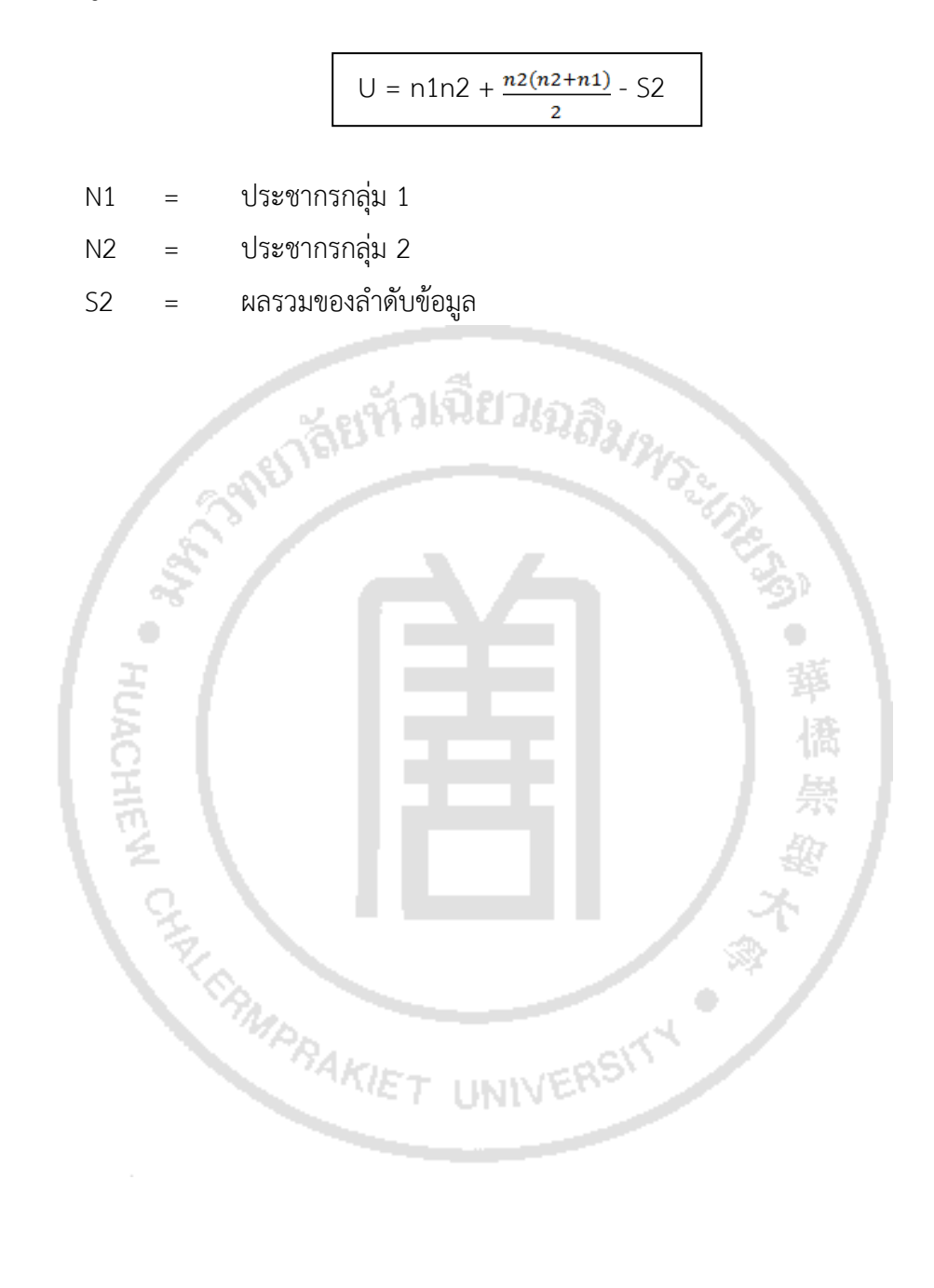